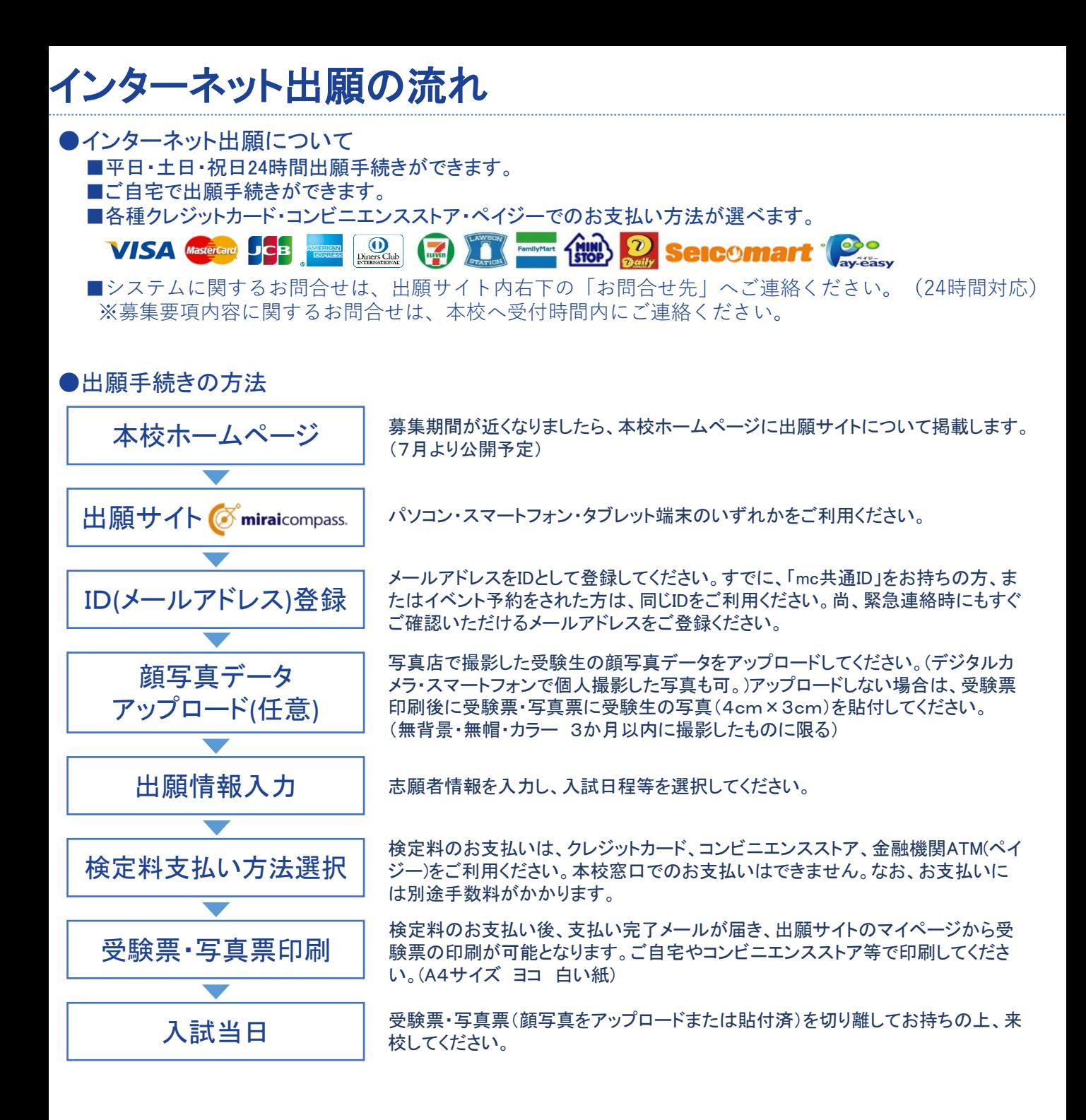

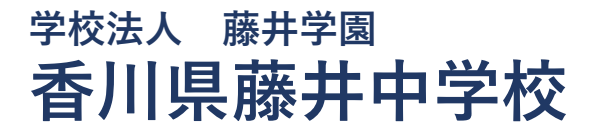

エ / 03-UU03<br>ニー·・☆ ー☆☆~~~~ 香川県丸亀市新浜町一丁目3番1号 TEL (0877)25-3139 URL <u>http://www.fujii.ed.jp</u> 〒763-0063

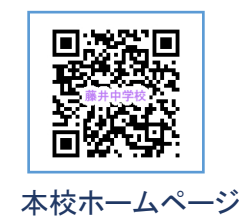